## **GWINSTEK**

## 追加機能

出力インピーダンスの設定

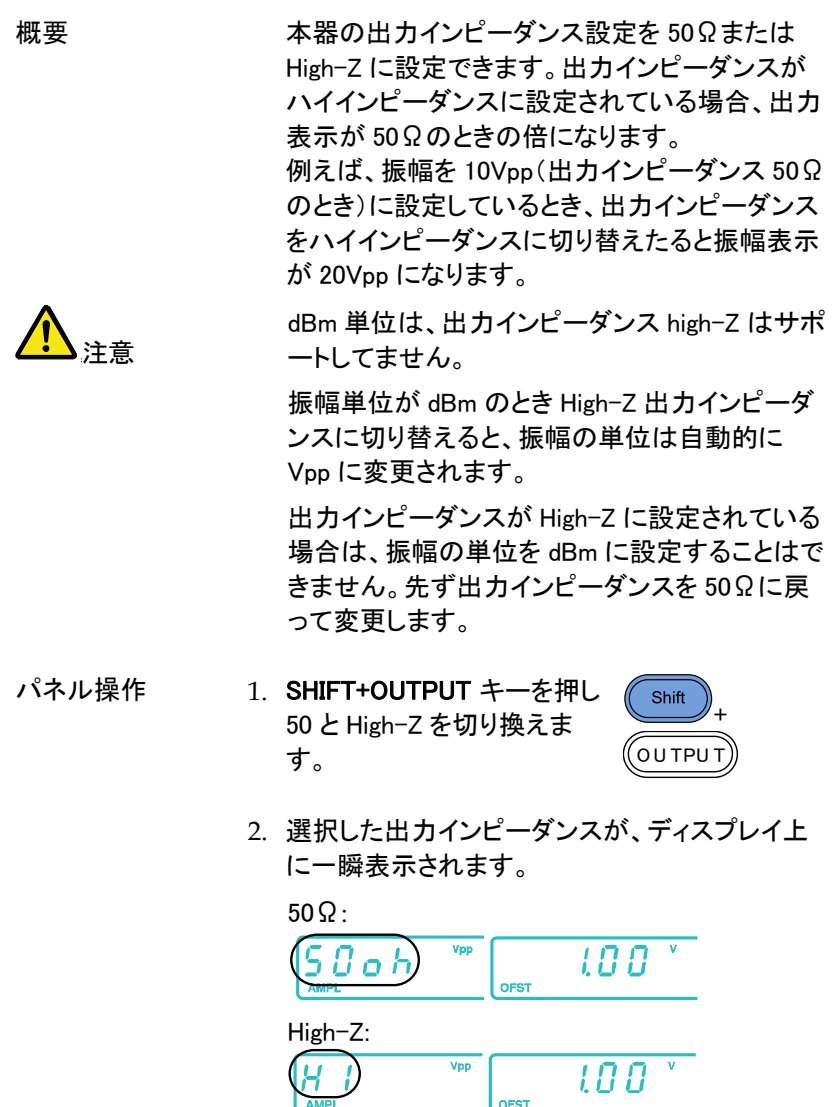